# **A Gentle Introduction to Machine Learning in Natural Language Processing using R**

**ESSLLI '2013 Düsseldorf, Germany**

**<http://ufal.mff.cuni.cz/mlnlpr13>**

Barbora Hladká hladka@ufal.mff.cuni.cz

Martin Holub holub@ufal.mff.cuni.cz

Charles University in Prague, Faculty of Mathematics and Physics, Institute of Formal and Applied Linguistics

- 2.1 A few necessary R functions
- 2.2 Mathematics
- 2.3 Decision tree learning -Theory
- 2.4 Decision tree learning -Practice
- Summary

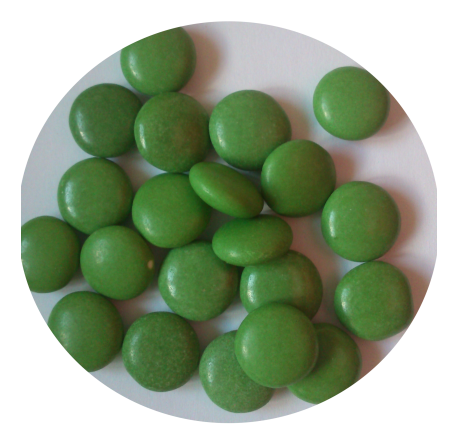

**We already know from yesterday**

- <- *. . .* assignment operator
- $\bullet$  +  $\ast$  / ()  $\ldots$  basic arithmetics is applicable also to vectors, BUT works with vector elemets!
- c() *. . .* combines its arguments to form a vector
- str() ... structure of an object
- length() ... length of a vector
- 1:15 ... vector containing the given sequence of integers
- $x[5:7]$ ;  $y[c(1,2,10)]$   $\dots$  selecting elements from a vector
- sample(x) ... random permutation of a vector
- help(), ? ... built-in help
- getwd() ... to print the working directory
- setwd() ... to set your working directory
- list.files() ... to list existing files in your working directory
- read.table() *. . .* to load data from a .csv file
	- This function is the principal means of reading tabular data into R.

## **Your objects in the R environment**

- ls() ... to get the list of your existing objects
- rm() ... to delete an object
- rm(list=ls()) *. . .* to delete all your existing objects

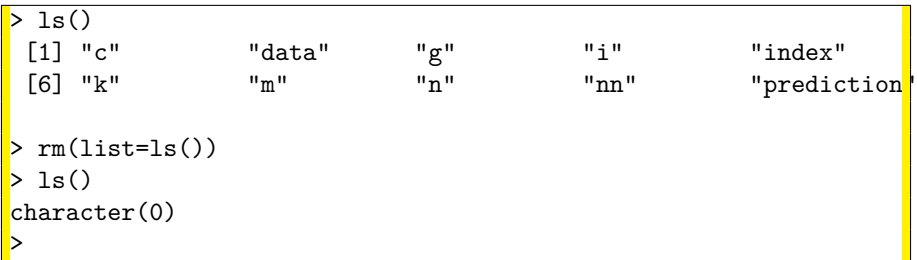

## **Exiting R**

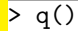

### **Vector elements can be numerical, logical, or string values** You cannot combine different types within a vector

```
> x \leftarrow c(3, 6, 5, 3, 2, 7, 5)\mathbf{x}[1] 3 6 5 3 2 7 5
> y \le -3:9> y
[1] 3 4 5 6 7 8 9
> x == y[1] TRUE FALSE TRUE FALSE FALSE FALSE FALSE
> x < y[1] FALSE FALSE FALSE TRUE TRUE TRUE TRUE
>
```
# **Logical vectors**

```
z \leftarrow as.logical(c(T,T,F))
 > z
[1] TRUE TRUE FALSE
\frac{1}{2} str(z)
 logi [1:3] TRUE TRUE FALSE
 sum(z)\lceil 1 \rceil 2
>
```
**Note: When you calculate the sum of a logical vector, logical true values are regarded as one, false values as zero.**

```
# Does y have any elements bigger than x?
> sum(y > x)
[1] 4
>
```
#### **In R, "vectors" of categorical values are called factors.**

```
examples <- read.table("wsd.development.csv", header=T)
> str(examples$SENSE)
Factor w/6 levels "cord", "division",..: 1 1 1 1 1 1 1 1 ...
 > levels(examples$SENSE)
[1] "cord" "division" "formation" "phone" "product"
    "text"
>
```
**A factor stores both values and possible levels of a categorial variable. Levels are "names" of categorial values.**

## **Examples: creating factors**

```
> word.forms <-
as.factor(c("lines", "line", "line", "line", "lines", "lines"))
> str(word.forms)
Factor w/ 2 levels "line","lines": 2 1 1 1 2 2
> table(word.forms)
word.forms
line lines
   3 3
>
> people <- factor(c(1,1,1,0,1,0,0,0,1,0,1,1,1,1),
                    labels=c("male", "female"))
> table(people)
people
 male female
     5 9
>
```
## **Looking at data in a data frame – head()**

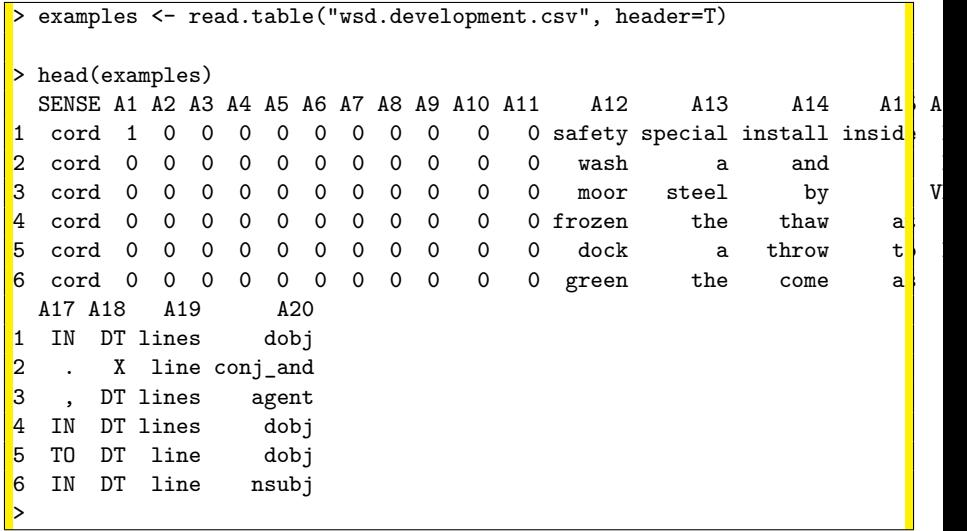

## **Looking at data in a data frame – table()**

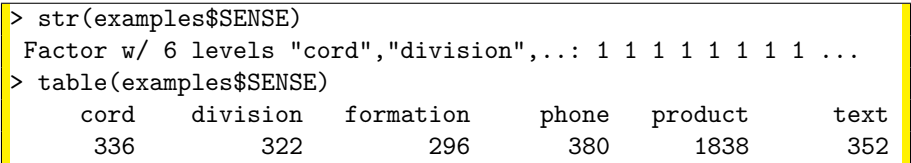

## **Looking at data in a data frame – table()**

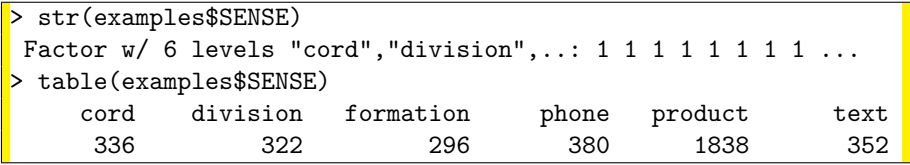

## **2-dimensional table()**

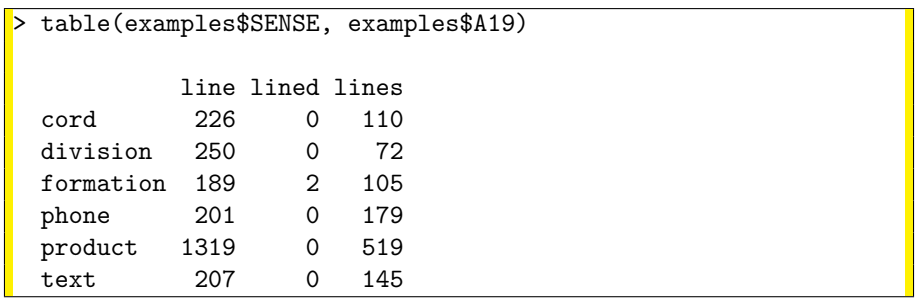

Mathematicians call it **contingency table** (first used by K. Pearson, 1904).

### **Getting probability of factor levels using table()**

> table(examples\$SENSE)/sum(table(examples\$SENSE))

cord division formation phone product text 0.09534620 0.09137344 0.08399546 0.10783201 0.52156640 0.09988649

### **Getting probability of factor levels using table()**

> table(examples\$SENSE)/sum(table(examples\$SENSE))

cord division formation phone product text 0.09534620 0.09137344 0.08399546 0.10783201 0.52156640 0.09988649

#### **The same using nrow(), and with rounded numbers**

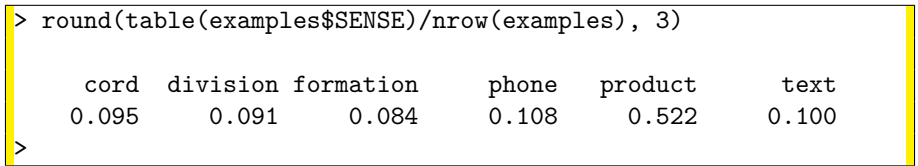

#### **Getting a subset of observations**

```
> examples.only_lines <- subset(examples, A19=='lines')
> str(examples.only_lines)
'data.frame': 1130 obs. of 21 variables:
$ SENSE: Factor w/ 6 levels "cord", "division", ..: 1 1 1 1 1 1 1 1 ...
$ A1 : int 1000110000...
$ A2 : int 0 0 0 0 0 0 0 0 0 0 ...
 $ A3 : int 0 0 0 0 0 0 0 0 0 0 ...
>
```
## **Getting a subset of observations**

```
> examples.only_lines <- subset(examples, A19=='lines')
> str(examples.only_lines)
'data.frame': 1130 obs. of 21 variables:
$ SENSE: Factor w/ 6 levels "cord","division",..: 1 1 1 1 1 1 1 ...
$ A1 : int 1 0 0 0 1 1 0 0 0 0 ...
$ A2 : int 0 0 0 0 0 0 0 0 0 0 ...
$ A3 : int 0 0 0 0 0 0 0 0 0 0 ...
>
```
#### **Getting selected variables only**

```
examples[1:20, c('SENSE', 'A4', 'A19')]
>
```
– Will retrieve first 20 observations and select only the 3 given variables.

## **Machine learning requires some mathematical knowledge, especially**

- statistics
- probability theory
- information theory
- algebra (vector spaces)

## **Motivation**

- In machine learning, models come from data and provide insights for understanding data or making prediction.
- A good model is often a model which not only fits the data but gives good predictions, even if it is not interpretable.

## **Statistics**

- is the science of the collection, organization, and interpretation of data
- uses the probability theory

**Statistics** is the study of the collection, organization, analysis, and interpretation of data. It deals with all aspects of this, including the planning of data collection in terms of the design of surveys and experiments.

## **Description**

• describing what was observed in sample data numerically or graphically

#### **Inference**

• drawing inferences about the **population represented by the sample data**

A **random variable** (or sometimes stochastic variable) is, roughly speaking, a variable whose value results from a measurement/observation on some type of random process. Intuitively, a random variable is a numerical or categorical description of the outcome of a random experiment (or a random event).

Random variables can be classified as either

#### • **discrete**

 $=$  a random variable that may assume either a finite number of values or an infinite sequence of values (countably infinite)

#### • **continuous**

 $=$  a variable that may assume any numerical value in an interval or collection of intervals.

**In machine learning theory we take features as random variables**.

**Target class is a random variable as well.**

**Data instance is considered as a vector of random values.**

## **Formal definitions**

- random experiment
- elementary outcomes *ω*<sup>i</sup>
- $\bullet \,$  sample space  $\Omega = \bigcup \, \{\omega_i\}$
- event  $A \subset \Omega$
- complement of an event  $A^c = \Omega \setminus A$
- probability of any event is a non-negative value  $P(A) > 0$
- total probability of all elementary outcomes is one

$$
\sum_{\omega\in\,\Omega} \mathsf{P}(\omega) = 1
$$

• if two events A, B are mutually exclusive (i.e.  $A \cap B = \emptyset$ ), then  $P(A \cup B) = P(A) + P(B)$ 

# **Basic formulas to calculate probabilities**

**Generally, probability of an event A is**

$$
P(A) = \sum_{\omega \in A} P(\omega)
$$

**Probability of a complement event is**

$$
P(A^c) = 1 - P(A)
$$

**IF all elementary outcomes have the same probability, THEN probability of an event is given by the proportion of**

number of desired outcomes

total number of outcomes possible

$$
P(A \text{ or } B) = P(A \cup B)
$$

#### **For mutually exclusive events:**

$$
P(A \text{ or } B) = P(A) + P(B)
$$

otherwise (generally):

$$
P(A \text{ or } B) = P(A) + P(B) - P(A \cap B)
$$

# **What is** P(A and B)**?**

$$
P(A, B) = P(A \text{ and } B) = P(A \cap B)
$$

If events A and B come from two different random processes, P(A*,* B) is called joint probability.

**Two events A and B are independent of each other if the occurrence of one has no influence on the probability of the other.**

**For independent events:**  $P(A \text{ and } B) = P(A) \cdot P(B)$ .

otherwise (generally):

$$
P(A \text{ and } B) = P(A | B) \cdot P(B) = P(B | A) \cdot P(A)
$$

**If you want to make sure that you understand well basic probability computing**

## **Rolling two dice, observing the sum. What is likelier?**

- **a)** the sum is even
- **b)** the sum is greater than 8
- **c)** the sum is 5 or 7

**What is likelier:**

**a)** rolling at least one six in four throws of a single die, OR **b**) rolling at least one double six in 24 throws of a pair of dice? **Conditional probability of the event A given the event B is**

$$
P(A | B) = \frac{P(A \cap B)}{P(B)} = \frac{P(A, B)}{P(B)}
$$

Or, in other words,

$$
P(A,B)=P(A|B)P(B)
$$

**Definition:** The random event B is *independent* of the random event A, if the following holds true at the same time:

$$
P(B) = P(B|A), P(B) = P(B|Ac).
$$

An equivalent definition is that  $B$  is independent of  $A$  if

$$
P(A) \cdot P(B) = P(A \cap B).
$$

#### **Exercise**

The probability that it is Friday and that a student is absent is 3 %. Since there are 5 school days in a week, the probability that it is Friday is 20 %.

What is the probability that a student is absent given that today is Friday?

# **Solution**

## **Random experiment:**

At a random moment we observe the day in working week and the fact if a student is absent.

### **Events:**

- $A \ldots$  it is Friday
- $B \ldots$  a student is absent

## **Probabilities:**

- $P(A, B) = 0.03$
- $P(A) = 0.2$
- $P(B | A) = P(A, B)/P(A) = 0.15$

**Correct answer:** The probability that a student is absent given that today is Friday is 15 %.

Look at the wsd.development data. There are 3524 examples in total. **Each example can be considered as a random observation**, i.e. as an outcome of a random experiment.

Occurrence of a particular value of the target class can be taken as an **event**, similarly for other attributes.

Assume that

- event A stands for SENSE = 'PRODUCT'
- event  $B$  stands for  $A19 = 'lines'$

Then **unconditioned probabilities**  $Pr(A)$  and  $Pr(B)$  are

$$
Pr(A) = \frac{\text{number of observations with SENSE= 'PRODUCT'} }{\text{number of all observations}} = \frac{1838}{3524} = 52.16\%
$$

$$
Pr(B) = \frac{\text{number of observations with A19= 'lines'}}{\text{number of all observations}} = \frac{1130}{3524} = 32.07\%
$$

# **Example – conditional probability of target class**

**To compute conditional probability** Pr(A | B) **you need to know joint probability** Pr(A*,* B)

 $Pr(A, B) = \frac{\text{number of observations with SENSE-'PRODUCT'} \text{ and } \text{A19='lines'}}{\text{number of all observations}}$  $Pr(A, B) = \frac{519}{3524} = 14.73\%$  $Pr(A|B) = \frac{Pr(A, B)}{Pr(B)} = \frac{14.73\%}{32.07\%}$  $\frac{244000}{32.07\%}$  = 45.93 % **Or, equivalently**  $Pr(A|B) = \frac{\text{number of observations with SENSE-'PRODUCT'} \text{ and } \text{A19='lines'} }{\text{number of observations with } \text{A19='lines'}}$ 

$$
Pr(A | B) = \frac{519}{1130} = 45.93\%
$$

Because of the symmetry  $P(A, B) = P(B, A)$ , we have

$$
P(A, B) = P(A | B)P(B) = P(B | A)P(A) = P(B, A)
$$

And thus

$$
P(B|A) = \frac{P(A|B)P(B)}{P(A)}
$$

#### **Exercise**

One coin in a collection of 65 has two heads. The rest are fair.

If a coin, chosen at random from the lot and then tossed, turns up heads 6 times in a row, what is the probability that it is the two-headed coin?

## **Random experiment and considered events**

We observe if a chosen coin is two-headed (event  $A$ ), and if all 6 random tosses result in heads (event B). So, we want to know  $P(A | B)$ .

## **Probabilities**

- $P(A | B)$  is the probability that we are looking for  $= P(B | A)P(A)/P(B)$  (application of Bayes rule)
- $P(B | A) = 1$  (two-headed coin cannot give any other result)

• 
$$
P(A) = 1/65
$$
;  $P(Ac) = 64/65$ 

- $P(B) = P(B, A) + P(B, A^c)$  (two mutually exclusive events)  $= P(A)P(B|A) + P(A^c)P(B|A^c)$  (by definition)
- $P(B|A^c) = 1/2^6 = 1/64$  (six independent events)

• 
$$
P(B) = 1/65 + (64/65)(1/64) = 2/65
$$

•  $P(A \mid B) = (1/65)/(2/65) = 50\%$  (= the correct answer)
## **1 Practise using R!**

Go thoroughly through all examples in our presentation and try it on your own

– using your computer, your hands, and your brain :–)

### **2 Study the Homework 1.1 Solution.**

Understand it. Especially the conditional probability computing.

### **Machine learning process - five basic steps**

- **1** Formulating the task
- **2** Getting classified data, i.e. training and test data
- **3** Learning from training data: **Decision tree learning**
- **4** Testing the learned knowledge on test data
- **5** Evaluation

## **Decision tree for the task of WDS of line**

#### **Example**

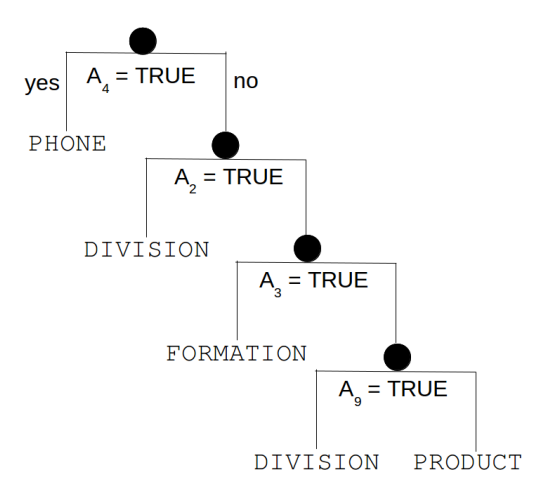

### **Example**

Assign the correct sense of *line* in the sentence "Draw a line between the points P and Q."

First, get twenty feature values from the sentence

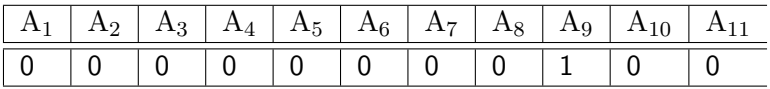

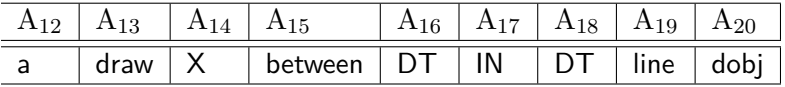

Second, get the classification of the instance using the decision tree

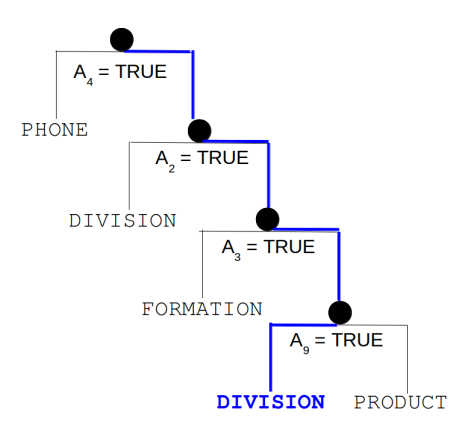

### **Example**

Assign the correct sense of *line* in the sentence "Draw a line that passes through the points P and Q."

First, get twenty feature values from the sentence

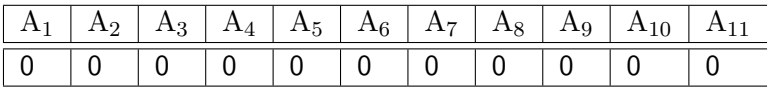

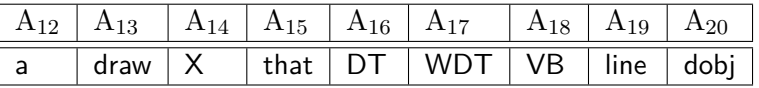

Second, get the classification of the instance using the decision tree

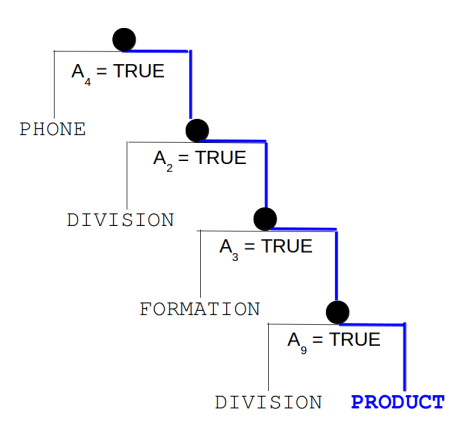

# **Building a decision tree from training data**

### **Tree structure description**

- Nodes
	- Root node
	- Internal nodes
	- Leaf nodes with TARGET CLASS VALUES
- **Decisions** 
	- Binary questions on a single feature, i.e. each internal node has two child nodes

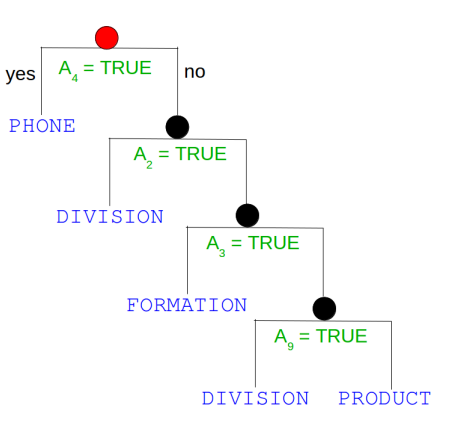

# **Building a decision tree from training data**

**Start building a decision tree**

• **Step 1** Create a root node.

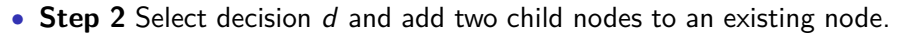

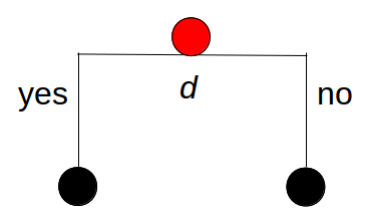

#### **How to select decision** d**?**

Associate the root node with the training set  $t$ .

### **Example**

- **1.** Assume decision if  $A_4 = \textit{TRUE}$ .
- **2.** Split the training set t according to this decision into two subsets – "pink" and "blue".

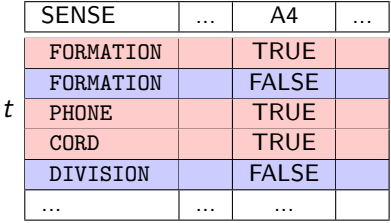

# **Building a decision tree from training data**

**3.** Add two child nodes, "pink" and "blue", to the root. Associate each of them with the corresponding subset  $t_l$ ,  $t_R$ , resp.

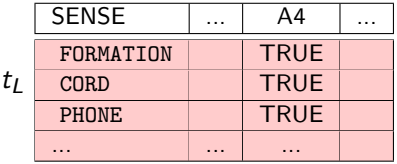

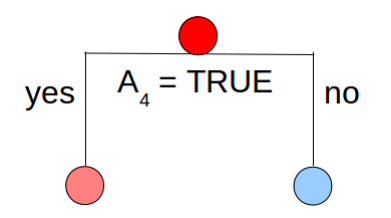

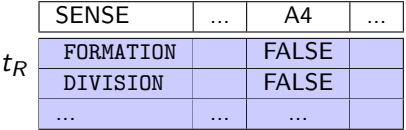

#### **How to select decision** d**?**

Working with more than one feature, more than one decision can be formulated.

#### **Which decision is the best?**

Focus on a distribution of target class values in associated subsets of training examples.

### **Example**

- Assume a set of 120 training examples from the task of WSD.
- Some decision splits them into two sets (1) and (2) with the following target class value distribution:

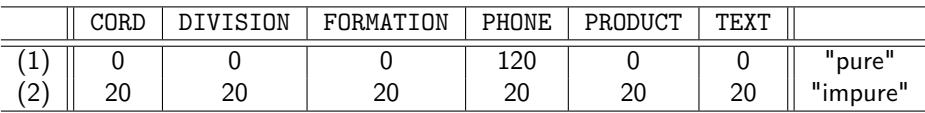

A "pure" training subset contains mostly examples of a single target class value.

#### **Which decision is the best?**

Decision that splits training data into subsets as pure as possible.

# **Building a decision tree from training data**

#### **Decision tree learning algorithm – a very basic formulation**

• **Step 1** Create a root node.

• Step 2 Select decision d and add two child nodes to an existing node.

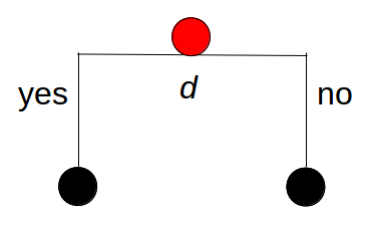

- **Step 3** Split the training examples associated with the parent node  $t$  according to  $d$ into  $t_1$  and  $t_R$ .
- **Step 4** Repeat recursively steps (2) and (3) for both child nodes and their associated training subsets.
- **Step 5** Stop recursion for a node if all associated training examples have the same target class value. Create a leaf node with this value.

#### • **Task**

Assign the correct sense to the target word "line" ("lines", "lined")

### • **Objects**

Sentences containing the target word ("line", "lines", "lined")

#### • **Target class**

 $SENSE = \{CORD, DIVISION, FORMATION, PHONE, PRODUCT, TEXT\}$ 

#### • **Features**

Binary features  $A_1, A_2, ..., A_{11}$ 

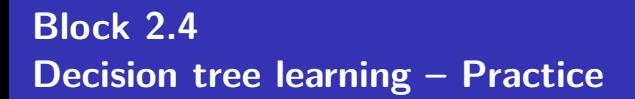

### **Subtasks**

- **1** Build a classifier trained on binary feature A4.
- **2** Build a classifier trained on eleven binary features A1, A2, ..., A11.

## **Getting classified data**

#### **First, get examples into R**

```
## Read the file with examples
> examples <- read.table("wsd.development.csv", header=T)
## Review the data
> str(examples)
'data.frame': 3524 obs. of 21 variables:
$ SENSE: Factor w/ 6 levels "cord","division",..: 1 1 1 1 ...
$ A1 : logi TRUE FALSE FALSE FALSE FALSE FALSE ...
$ A2 : logi FALSE FALSE FALSE FALSE FALSE FALSE ...
...
$ A8 : logi FALSE FALSE FALSE FALSE FALSE FALSE ...
...
$ A12 : Factor w/ 920 levels ".",",","''","-",..: 667 862 512
...
$ A19 : Factor w/ 3 levels "line","lined",..: 3 1 3 3 1 ...
 $ A20 : Factor w/ 80 levels "advcl","agent",..: 12 6 2 12 ...
```
# **Splitting classified data into training and test data**

#### **Second, split them into the training and test sets**

```
## Get the number of input examples
> num.examples <- nrow(examples)
```

```
### Set the number of training examples = 90% of examples
> num.train <- round(0.9 * num.examples)
```

```
## Set the number of test examples = 10% of examples
> num.test <- num.examples - num.train
```

```
## Check the numbers
> num.examples
[1] 3524
> num.train
[1] 3172
> num.test
[1] 352
```
# **Splitting classified data into training and test data**

```
## Randomly split examples into training and test data
## Use set.seed() to be able to reconstruct the experiment
## with the SAME training and test sets
```

```
> sample(10)[1] 8 7 10 3 1 4 2 6 5 9
> sample(10)[1] 9 8 5 10 7 6 3 2 4 1
> sample(10)[1] 7 4 6 10 1 9 5 2 3 8
> sample(10)[1] 9 10 4 5 1 6 8 2 3 7
> set.seed(123)> sample(10)[1] 3 8 4 7 6 1 10 9 2 5
> set.seed(123)> sample(10)[1] 3 8 4 7 6 1 10 9 2 5
```
## Randomly split examples into training and test data

## Use set.seed() to be able to reconstruct the experiment ## with the SAME training and test sets

```
set.seed(123)
> s <- sample(num.examples)
```
# **Splitting classified data into training and test data**

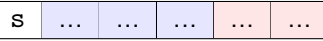

```
### Get the training set
## First, generate indices of training examples ("blue" ones)
> indices.train <- s[1:num.train]
## Second, get the training examples
> train <- examples[indices.train,]
### Get the test set (see "pink" indeces)
> indices.test <- s[(num.train+1):num.examples]
> test <- examples[indices.test,]
## Check the results
> str(train); str(test)
```
**Load the package rpart**

```
## Use the "rpart" package
## ! Run install.packages("rpart"), ***if not installed***.
# Check if the package is installed
> library()
## Load the package
> library(rpart)
# to get help info
 help(rpart)
```
**Subtask 1** Build a dependency tree classifier using only one feature, namely A4

#### **Train decision tree model M1**

## Run the learning process using function "rpart" M1 <- rpart(SENSE ~ A4, data=train, method="class") >

#### **rpart documentation**

```
rpart(formula, data= , method= , ... )
```
- formula is  $y \sim$  model where
	- y is a target class
	- $\sim$  stands for 'is modeled as'
	- model is a combination of features (model by statisticians).
- data specifies the training set,
- method="class" for classification,

#### **Display the trained tree**

```
## Draw tree on screen
> plot(M1); text(M1)
## Draw tree to a file
> png("./img/dtM1.png", width=4.8, height=4.8, units="in",res=600, bg="transparent")
> plot(M1, margin=0.05)
> text(M1)title(main = "Decision tree trained on feature A4")dev.off()
```
#### WSD task: decision tree trained on feature A4

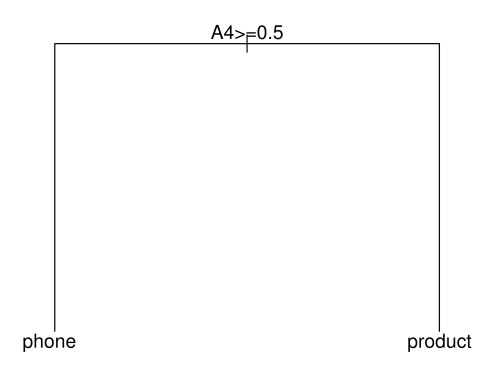

#### **Display the model M1**

```
## Display the model
> M1
n = 3172node), split, n, loss, yval, (yprob)
      * denotes terminal node
1) root 3172 1526 product (0.096 0.093 0.084 0.11 0.52 0.099)
  2) A4>=0.5 150 8 phone (0 0 0 0.95 0 0.053) *
  3) A4< 0.5 3022 1376 product (0.1 0.097 0.089 0.068 0.54 0.1) *
```
#### **How to read the model**

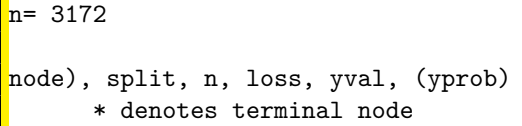

- n=3172 The number of training examples.
- node) A node number.
- split Decision.
- n The number of training examples associated to the given node.
- loss The number of examples incorrectly classified with the majority class value yval.
- yval The default classification for the node by the majority class value.
- yprob The distribution of class values at the associated training subset.

#### **Prediction on test data**

```
### Test the trained model M1 on test examples
## Use the function predict()
> ?predict()
predict package: stats R Documentation
Model Predictions
Description:
     'predict' is a generic function for predictions
    the results of various model ...
 P11 <- predict(M1, test, type="class")
```
## **Evaluation**

### **Comparing the predicted values with the true senses**

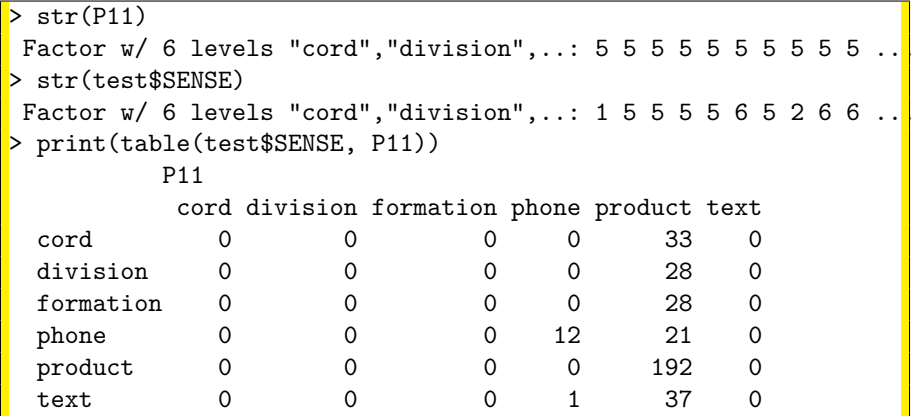

### **57.95 % of test examples are predicted correctly**

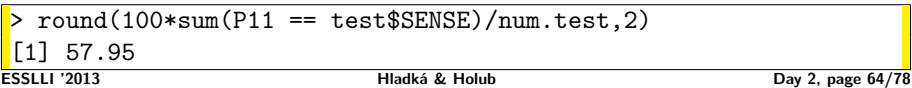

#### **Prediction on training data**

### Test the trained model M1 on training examples.

P12 <- predict(M1, train, type="class")

>

## **Evaluation**

#### **Comparing the predicted values with the true senses**

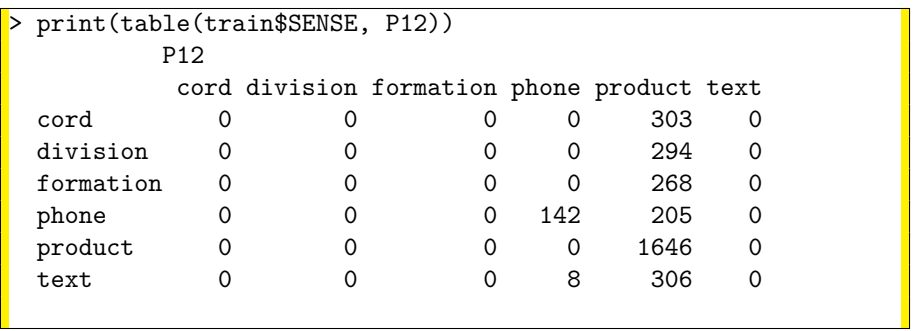

#### **56.37 % of training examples are predicted correctly**

> message(round(100\*sum(P12 == train\$SENSE)/num.train, 2), "%") [1] 56.37

**Subtask 2** Build a dependency tree classifier using all binary features, namely A1, ..., A11

#### **Train decision tree model M2**

```
## Run the learning process using function "rpart"
M2 <- rpart(SENSE ~ A1+A2+A3+A4+A5+A6+A7+A8+A9+A10+A11,
                            data=train, method="class")
>
```
#### **Display the trained tree**

```
## Draw tree on screen
> plot(M2); text(M2)
## Draw tree to a file
> png("./img/dtM2.png", width=4.8, height=4.8, units="in",res=600, bg="transparent")
> plot(M2, margin=0.05)
> text(M2)title(main = "Decision tree trained on all binary features")
 dev.off()
```
WSD task: decision tree trained on A1,...,A11

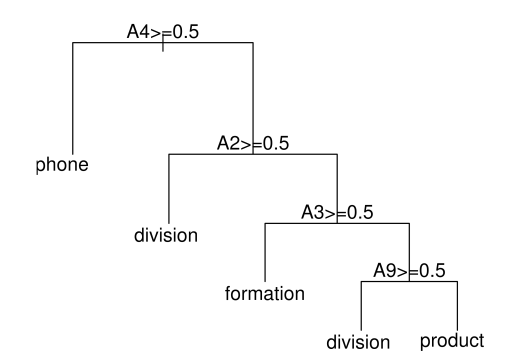
# **Trained decision tree**

#### **Display the trained model M2**

```
> ## Display the model
> M<sub>2</sub>
n = 3172node), split, n, loss, yval, (yprob)
      * denotes terminal node
 1) root 3172 1526 product (0.096 0.093 0.084 0.11 0.52 0.099)
   2) A4>=0.5 150 8 phone (0 0 0 0.95 0 0.053) *
   3) A4< 0.5 3022 1376 product (0.1 0.097 0.089 0.068 0.54 0.1)
     6) A2>=0.5 88 0 division (0 1 0 0 0 0) *
     7) A2< 0.5 2934 1288 product (0.1 0.07 0.091 0.07 0.56 0.1)
     14) A3>=0.5 79 5 formation (0.063 0 0.94 0 0 0) *
     15) A3< 0.5 2855 1209 product (0.1 0.072 0.068 ...)
       30) A9>=0.5 66 3 division (0.015 0.95 0 ...) *
        31) A9< 0.5 2789 1144 product (0.11 0.051 0.07 ...) *
```
#### **Prediction on test data**

### Test the trained model on test examples.

> P21 <- predict(M2, test, type="class")

#### **Comparing the predicted values with the true senses**

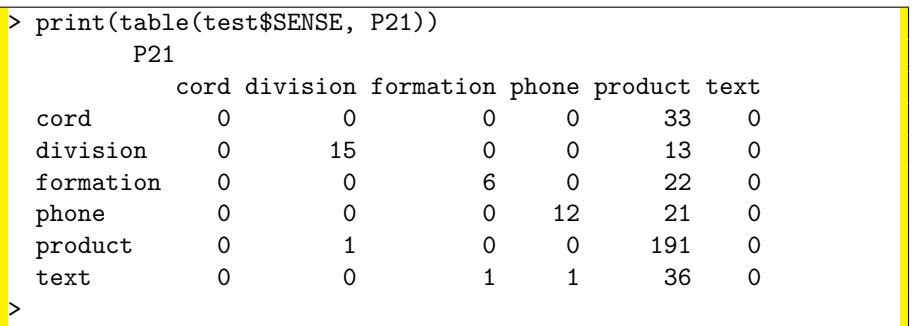

### **63.64 % of test examples are predicted correctly**

```
> round(100*sum(P21 == test$SENSE)/num.test,2)
[1] 63.64
```
### **Prediction on training data**

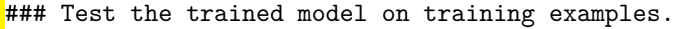

> P22 <- predict(M2, train, type="class")

## **Comparing the predicted values with the true senses**

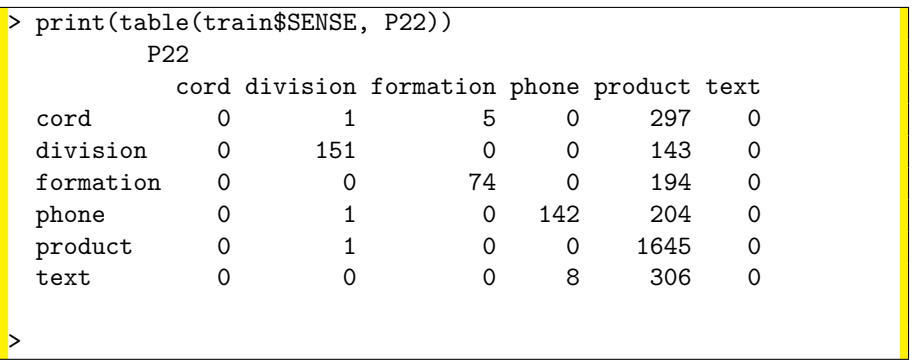

# **63.43 % of training examples are predicted correctly**

 $>$  round(100\*sum(P22 == train\$SENSE)/num.train,2) [1] 63.64

The R script DT-WSD.R

- builds the classifier M1 using the feature A4, classifies training and test data using M1 and computes the performance of M1.
- builds the classifier M2 using binary features  $A_1, ..., A_{11}$ , classifies training and test data using M2 and computes the performance of M2.

Download the script from the course page and run in R

```
> source("DT-WSD.R")
>
```
Generate the same training and test sets as we did in practice above. Assume the following feature groups:

\n- **①** 
$$
A_2
$$
,  $A_3$ ,  $A_4$ ,  $A_9$
\n- **②**  $A_1$ ,  $A_6$ ,  $A_7$
\n- **②**  $A_1$ ,  $A_{11}$
\n

For each of them, build a decision tree classifier and list its percentage of correctly classified training and test examples.

# **Theory**

- Decision tree structure: nodes, decisions
- A basic formulation of decision tree learning algorithm

## **Practice**

We built two decision tree classifiers (M1, M2) on two different sets of features and we tested them on both training and test sets.

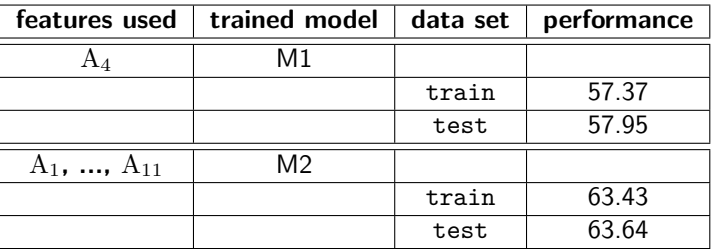

**!!! You know how to build a decision tree classifier from training examples in R. Performance is not important right now. !!!**